#### The Big Picture

- partially full and dynamic arrays come up a lot
- the lazy programmer might want a DynamicArray class to avoid having to write add, remove, grow, etc code over and over...

Java provides ArrayList for this purpose.

CPSC 124: Introduction to Programming • Spring 2024

#### Generics

- the only difference between a dynamic array of ints and a dynamic array of doubles (or booleans or chars or Strings or Dice or ...) is what you write for the base type
- Java supports parameterized classes (or generics) where a type can be provided as a parameter
  - how to recognize that a class is a generic
    - · you see something like <E> in the class name in the API
  - how to use a generic class
    - replace the type parameter with the name of the actual type

When to Use What?

- arrays built-in language feature
  - regular fixed capacity, always full
  - partially full fixed capacity, not necessarily full
  - dynamic grow/shrink, not necessarily full
- ArrayList Java class implementation of partially full dynamic arrays
- typical usage
  - arrays for fixed capacity always full situations
  - ArrayList for everything else
- so why study partially full and dynamic arrays?
  - many languages provide arrays, but not all have something like ArrayList
  - you may need to figure out your own array manipulations
  - understanding of how ArrayList works is important for making efficient data structure choices

Module java.base Package java.util

#### Class ArrayList<E>

java.lang.Object java.util.AbstractCollection<E> java.util.AbstractList<E> java.util.ArrayList<E>

#### Type Parameters:

 ${\sf E}$  - the type of elements in this list

CPSC 124: Introduction to Programming • Spring 2024

CPSC 124: Introduction to Programming • Spring 2024

### Wrapper Classes and Autoboxing

- only class types can be used for a type parameter
- Java provides wrapper classes Integer, Double, Boolean, Character, etc for the primitive types
- the system will automatically convert between an object of a wrapper class type and a value of the corresponding primitive type (autoboxing)

CPSC 124: Introduction to Programming • Spring 2024

11

#### Using ArrayList

CPSC 124: Introduction to Programming • Spring 2024

```
// declare variable - ArrayList of integers
ArrayList<Integer> numbers;

// create a new ArrayList object
numbers = new ArrayList<Integer>();

// add 42 to the list
numbers.add(42);

// retrieve the first number in the list,
// storing it in a variable
int x = numbers.get(0);
```

#### Using ArrayList

# Packages and Imports

- packages divide up the Java namespace
  - the full name of a class in package pkg is pkg. ClassName
- import a class to be able to write just ClassName instead of pkg.ClassName
  - import pkg.ClassName; at the beginning of the file (before public class)
  - can import pkg.\*; to import all class names in pkg
- package information can be found in the API documentation

CPSC 124: Introduction to Programming • Spring 2024

\_,

Module java.base
Package java.util

## Class ArrayList<E>

java.lang.Object java.util.AbstractCollection<E> java.util.AbstractList<E> java.util.ArrayList<E>

#### Type Parameters:

 ${\sf E}$  - the type of elements in this list

CPSC 124: Introduction to Programming • Spring 2024

15

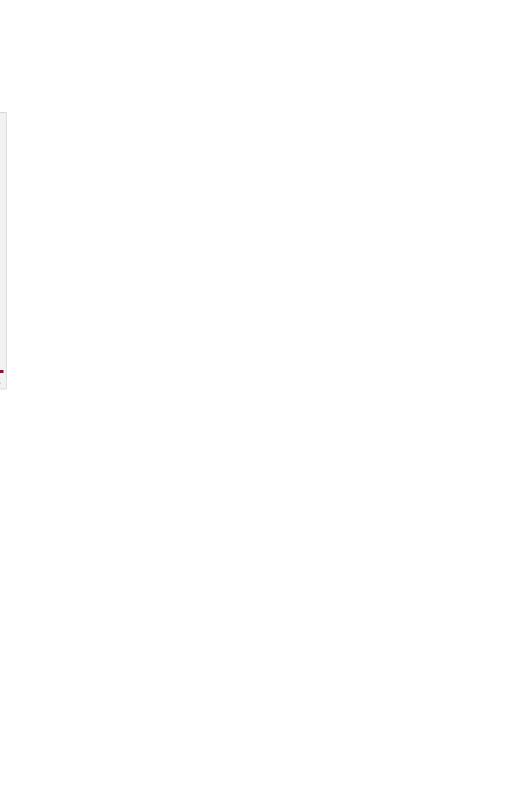